# FINAL REVIEW

Stronger vs Weaker (one more time!)

• Requires more?

**weaker**

• Promises more? (stricter specifications on what the effects entail)

**stronger** 

### Stronger vs Weaker

@requires key is a key in *this* @return the value associated with key @throws NullPointerException if key is null

- A. @requires key is a key in this and key != null @return the value associated with key **WEAKER**
- B. @return the value associated with key if key is a key in *this*, or null if key is not associated with any value **NEITHER**
- C. @return the value associated with key @throws NullPointerException if key is null @throws NoSuchElementException if key is not a key *this* **STRONGER**

## Subtypes & Subclasses

- Subtypes are substitutable for supertypes
- If Foo is a subtype of Bar, G<Foo> is a **NOT** a subtype of  $G$ 
	- Aliasing resulting from this would let you add objects of type Bar to G<Foo>, which would be bad!
- Example:
	- List<String> ls = new ArrayList<String>(); List<Object> lo = ls;
	- lo.add(new Object());
	- String  $s = ls.get(0);$
- Subclassing is done to reuse code (extends)

## • A subclass can override methods in its superclass

#### Typing and Generics • <?> is a wildcard for unknown • Upper bounded wildcard: type is wildcard or subclass • Eg: List<? **extends** Shape> • Illegal to write into (no calls to add!) because we can't guarantee type safety. • Lower bounded wildcard: type is wildcard or superclass • Eg: List<? **super** Integer>

• May be safe to write into.

#### Subtypes & Subclasses class Student extends Object { ... } class CSEStudent extends Student { ... } List<Student> ls; List<? extends Student> les; List<? super Student> lss; List<CSEStudent> lcse; List<? extends CSEStudent> lecse; List<? super CSEStudent> lscse; Student scholar; CSEStudent hacker; ls = lcse; **x**  les = lscse; **x**  lcse = lscse; **x**  les.add(scholar); **x**  lscse.add(scholar); **x**  lss.add(hacker); scholar = lscse.get(0); **x** hacker =  $|ecse, aet(0)|$

## Subclasses & Overriding

class Foo extends Object { Shoe m(Shoe x, Shoe y){ ... } }

class Bar extends Foo {...}

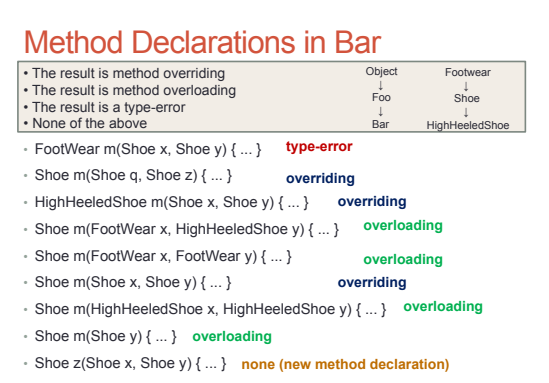

## Design Patterns

- Creational patterns: get around Java constructor inflexibility
- Sharing: singleton, interning, flyweight
- Telescoping constructor fix: builder
- Returning a subtype: factories
- Structural patterns: translate between interfaces • Adapter: same functionality, different interface
- Decorator: different functionality, same interface
- Proxy: same functionality, same interface, restrict access
- All of these are types of wrappers

## Design Patterns

#### • Interpreter pattern:

- Collects code for similar objects, spreads apart code for operations (classes for objects with operations as methods in each class)
- Easy to add objects, hard to add methods
- Instance of Composite pattern
- Procedural patterns:
- Collects code for similar operations, spreads apart code for objects (classes for operations, method for each operand type) • Easy to add methods, hard to add objects
- 
- Ex: Visitor pattern

### Design Patterns

Adapter, Builder, Composite, Decorator, Factory, Flyweight, Iterator, Intern,<br>Interpreter, Model-View-Controller (MVC), Observer, Procedural, Prototype,<br>Proxy, Singleton, Visitor, Wrapper

- What pattern would you use to…
- add a scroll bar to an existing window object in Swing
- Decorator
- We have an existing object that controls a communications channel. We would like to provide the same interface to clients but transmit and receive encrypted data over the existing channel.
	- Proxy
- When the user clicks the "find path" button in the Campus Maps application (hw9), the path appears on the screen.
- MVC
- Observer